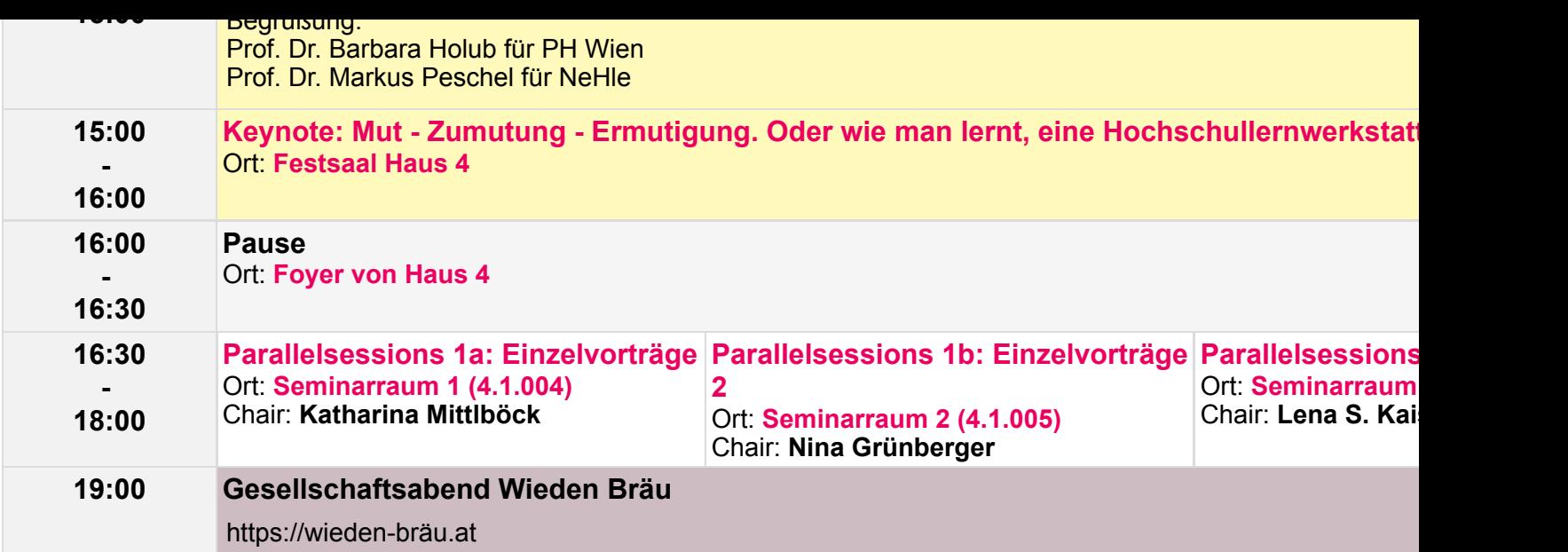

## **Datum: Donnerstag, 13.02.2020**

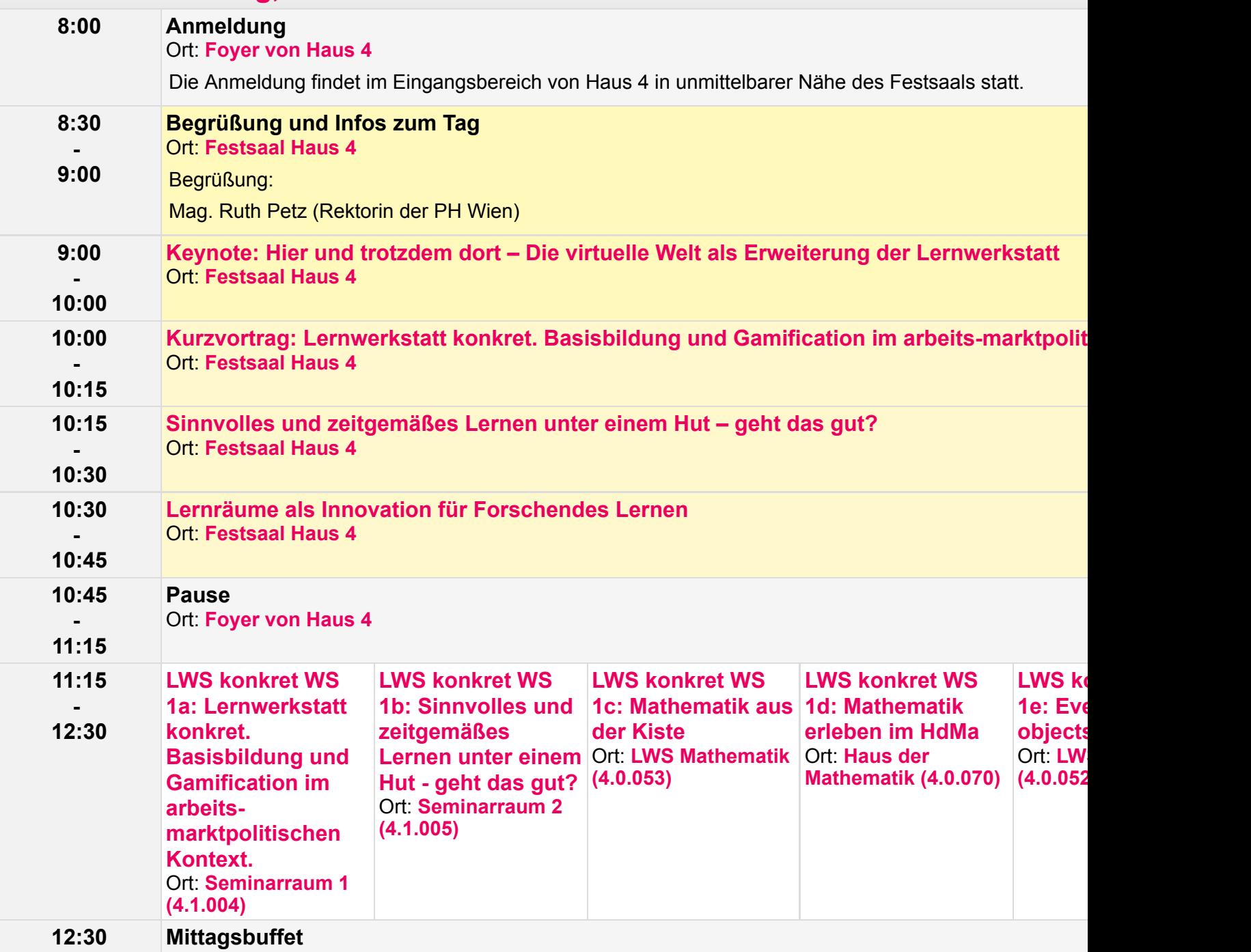

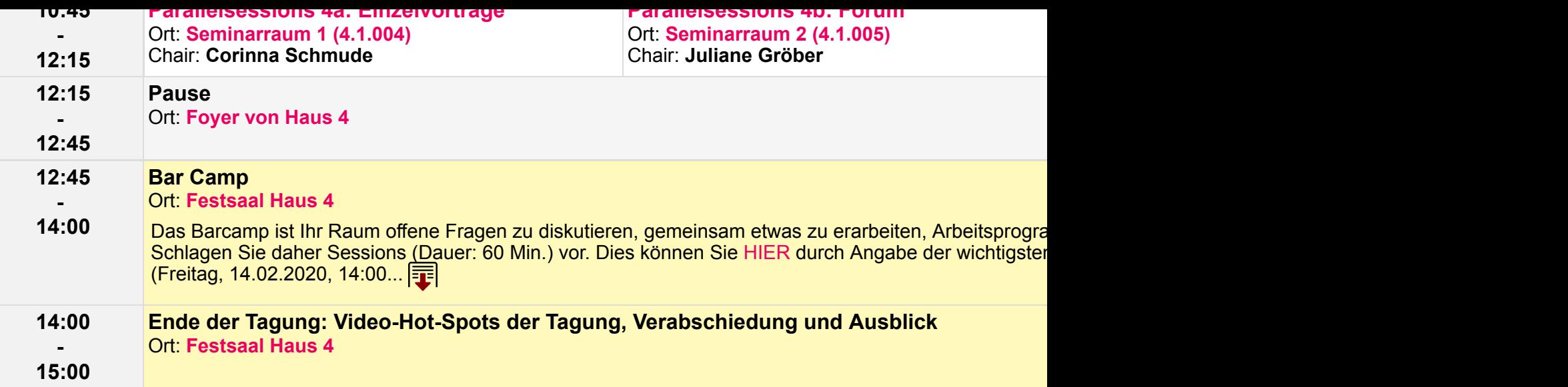